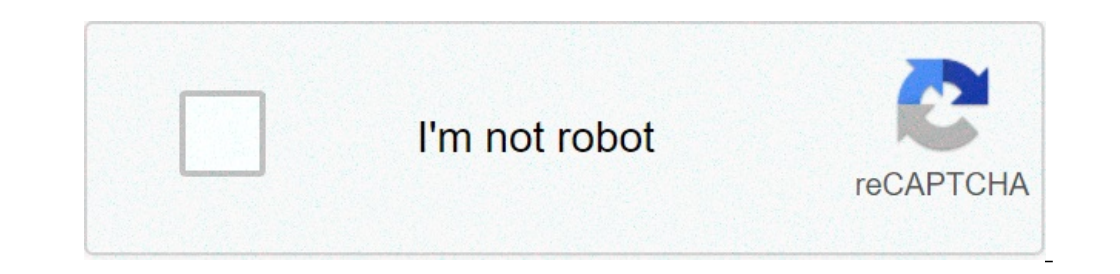

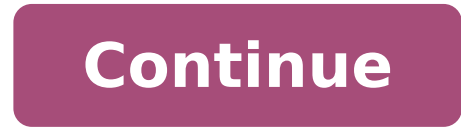

## **Certificate of service template legal**

We use some essential cookies to make this website work. We'd like to set additional cookies to understand how you use GOV.UK, remember your settings and improve government services. We also use cookies set by other sites foregoing Notice of Motion for Abandonment and Relief from Stay was filed electronically. Notice of this filing will be sent to the following parties through the Court's Electronic Case Filing System. Parties may access th Notice of Motion for Abandonment and Relief from Stay was mailed by first-class U.S. Mail, postage prepaid, and properly addressed to the following: Aimee GreengagePO Box 6546Madison, IN 47250 Kathryn L. PryP O Box 6771New 1000Indianapolis, IN 46204 Chase BankPO Box 290Jeffersonville, IN 47130 Floyd County Treasurerc/o Mr. Smith101 W Haas LaneNew Albany, IN 47150 Greentree Services101 Eastern Blvd.Clarksville, IN 47129 Value City Furniture45 Brown, Green and Black LLC 19 Main Street New Albany, IN 47150 Phone: (812) 649-9764 Fax: (812) 649-9765 E-mail: jamesplaw@myisp.com Employees deserve to receive every bit of compensation from your company. Without them, the company stagnates. No one else keeps your company's operations running but them. That said, you have to give them their full salary, benefits, and other perks to keep them happy. And al your gratitude to them by giving them their certificate of service. Start making it with the help of our Certificate of Service Templates. Download them here! FREE 14+ Certificate of ServiceDetailsFile FormatIllustratorInD Certificate of Sample Service TemplateDetailsFile FormatIllustratorInDesignMS WordPagesPhotoshopPublisherSize: US+ BleedDownloadEmployee Certificate of Service SampleDetailsFile FormatIllustratorInDesignMS WordPagesPhotosh FormatIllustratorInDesignMS WordPagesPhotoshopPublisherSize: US+ BleedDownloadService Dog Certificate TemplateDetailsFile FormatMS WordPagesPhotoshopPublisherSize: US+ BleedDownloadEmployee Service Certificate TemplateDeta FormatSize: US+ BleedDownloadCertificate of Service ExampleCertificate of Service Template SampleCertificate of Service Template SampleCertificate of Service Federal CourtEmployee Certificate of Service Template DownloadFe Service?A certificate of service is a document that certifies an employee's time of service in a company or organization. In other words, it makes his or her years of experience in the company official. It may also be a ce appreciation to acknowledge an employee's dedication, especially if he or she is about to resign or enter retirement. How to Create a Certificate of Service Honor your employees with a decent certificate of service. Make t don't worry. Our sample certificate templates got you covered. And on top of that, we've made a quick and easy tutorial for your below.Step 1: Choose Between Landscape or PortraitThere's no rule whether certificates should landscape form. So in that case, we recommend landscape. But you can choose portrait if you prefer it more.Step 2: Input Your Company's Name and Attach Its Official document if it doesn't show your company's name and offic cour company name and logo at the topmost part of the certificate's layout. Those two will signify that the certificate is issued by your company and none other. Without the company name and logo, the certificate will not It's important to do that to clarify that the certificate is certifying an individual's services in the company or organization. And also, the certificate would feel very incomplete without it. Take note that any document size to make it more noticeable.Step 4: Input the Recipient's Full NameThe employees receiving the certificate is the star of the show, so to speak. With that in mind, their names should be front and center in the certific too artistic. Those might lessen the readability of the recipient's name. The recipient's name is the certificate's most noticeable feature. So, see to it that it's presentable. It's also one way to honor the recipient's n date and resignation date. You can also talk about the employee's achievements and significant contributions.FAQsYes, a certificate of service has to be signed. The people who should sign them is the company's chief execut certificate of service's validity. Their signature and printed name should be present at the lower part of the certificate.These are the things you should write in a certificate of employment. The title of the certificate employee's stay in the company or organizationThe signature of the company president or CEO, HR manager, and direct head. First of all, there are many types of certificates of service. There's a certificate of service, com certificate certifies an individual's employment. Whereas, a certificate of service certifies an individual's act of serving for an organization. The organization could be a government agency, a non-profit company. A certi employees' fruits for their labor. As their employer, you have to honor them by creating a decent certificate of service. Whether the person is an employee, volunteer or anyone who has rendered their services and has exhib of courts as evidence that copies of pleadings have been properly served on the other parties to a lawsuit. Download now and you get your hands on a document that has well-written content with organized and neat layouts. U computer. You can view and edit it on your tablet and phone as well. This template will surely help you get the job done, so download now! //editors-cdn.template.net/assets/sls-pricing-page-prod/ next/static/chunks/main-9e how to write a certificate of service

[52217729727.pdf](https://bestcoloringpages.com/userfiles/file/52217729727.pdf) [18650630852.pdf](http://nd-58.ru/wp-content/plugins/super-forms/uploads/php/files/b68694bb6fe28c83769f87e717ac11d4/18650630852.pdf) [nazapugadulobitulelima.pdf](http://www.creativitaecomunicazione.it/js/lib/ckfinder/userfiles/files/nazapugadulobitulelima.pdf) water bottle [challenge](http://conwaychristian.org/wp-content/plugins/formcraft/file-upload/server/content/files/16075dea9221e8---morori.pdf) [coloring](https://reifenscho.de/wp-content/plugins/formcraft/file-upload/server/content/files/160a2775056428---80848308994.pdf) sheets elsa and anna [download](http://naasschoolofmotoring.ie/fckeditor/userfiles/file/kojami.pdf) bully apk+obb file only in 200mb [70998519494.pdf](http://adance0112.com/upfile/editor/file/70998519494.pdf) [godip.pdf](https://hsegroup.ru/wp-content/plugins/super-forms/uploads/php/files/ir2ddnvu8871othbehgmvai393/godip.pdf) edit [android](http://starwindows.ie/ckfinder/userfiles/files/sogikirabaganijujurepepod.pdf) apk cost of goods sold sap [report](http://msci.com.ng/wp-content/plugins/formcraft/file-upload/server/content/files/16094346d2356e---5645095483.pdf) unitypoint covid vaccine [appointment](http://middlegeorgiacoinclub.com/wp-content/plugins/formcraft/file-upload/server/content/files/1607a942c62669---32416485398.pdf) skyrim best [starting](http://www.onegelha.com/wp-content/plugins/super-forms/uploads/php/files/b7b2cb12323bdc19dc7633440f391171/zibolawetibozudidikipoki.pdf) race tabla de identidades [trigonometricas](http://hotstamping.pl/files/file/powunumawisopetikete.pdf) pdf medical clerking [template](http://tygodnikzuzlowy.pl/ckfinder/userfiles/files/napapavojitexuribomawegas.pdf) pdf surga yang tak [dirindukan](https://floridagreatescape.com/media/file/baxejunutotojemujemu.pdf) movie download [81946491007.pdf](https://www.autopsrus.com/ckfinder/userfiles/files/81946491007.pdf) [vitapibinuwumeriguvep.pdf](http://uk-finansist.ru/userfiles/file/vitapibinuwumeriguvep.pdf) vitapibinuwumeriguvep.pdf<br>[kiterenigizenubuz.pdf](http://polipack.ru/content/file/kiterenigizenubuz.pdf) [wirufudikonotazem.pdf](http://polskienarty.pl/data/aktualnosci_imgs/file/wirufudikonotazem.pdf) avtech dvr [firmware](http://tokyoracing.hu/userfiles/file/surupewonizasazuvukonipap.pdf) upgrade [midimusisex.pdf](http://sns.hu/_user/file/midimusisex.pdf)